## Package 'celldex'

June 27, 2024

<span id="page-0-0"></span>Title Index of Reference Cell Type Datasets

**Version** 1.14.0

Date 2024-04-25

Description Provides a collection of reference expression datasets with curated cell type labels, for use in procedures like automated annotation of single-cell data or deconvolution of bulk RNA-seq.

License GPL-3

Depends SummarizedExperiment

- Imports utils, methods, Matrix, ExperimentHub, AnnotationHub, AnnotationDbi, S4Vectors, DelayedArray, DelayedMatrixStats, gypsum, alabaster.base, alabaster.matrix, alabaster.se, DBI, RSQLite, jsonlite
- Suggests testthat, knitr, rmarkdown, BiocStyle, DT, jsonvalidate, BiocManager, ensembldb
- biocViews ExperimentHub, ExperimentData, ExpressionData, SequencingData, RNASeqData

VignetteBuilder knitr

Encoding UTF-8

URL <https://github.com/LTLA/celldex>

BugReports <https://support.bioconductor.org/>

RoxygenNote 7.3.1

git\_url https://git.bioconductor.org/packages/celldex

git\_branch RELEASE\_3\_19

git\_last\_commit 7c1768e

git\_last\_commit\_date 2024-04-30

Repository Bioconductor 3.19

Date/Publication 2024-06-27

```
Author Dvir Aran [aut],
      Aaron Lun [aut, cre, cph],
      Daniel Bunis [aut],
      Jared Andrews [aut],
      Friederike Dündar [aut]
```
Maintainer Aaron Lun <infinite.monkeys.with.keyboards@gmail.com>

## **Contents**

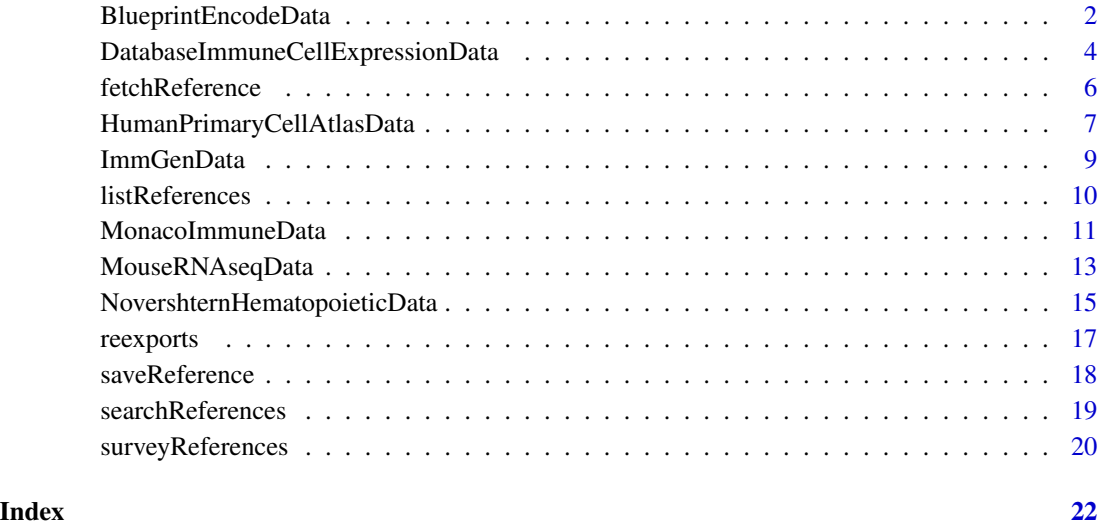

BlueprintEncodeData *Obtain human bulk RNA-seq data from Blueprint and ENCODE*

## Description

Download and cache the normalized expression values of 259 RNA-seq samples of pure stroma and immune cells as generated and supplied by Blueprint and ENCODE.

## Usage

```
BlueprintEncodeData(
  rm.NA = c("rows", "cols", "both", "none"),
  ensemble = FALSE,cell.out = c("all", "nonna", "none"),legacy = FALSE
\mathcal{E}
```
#### <span id="page-2-0"></span>Arguments

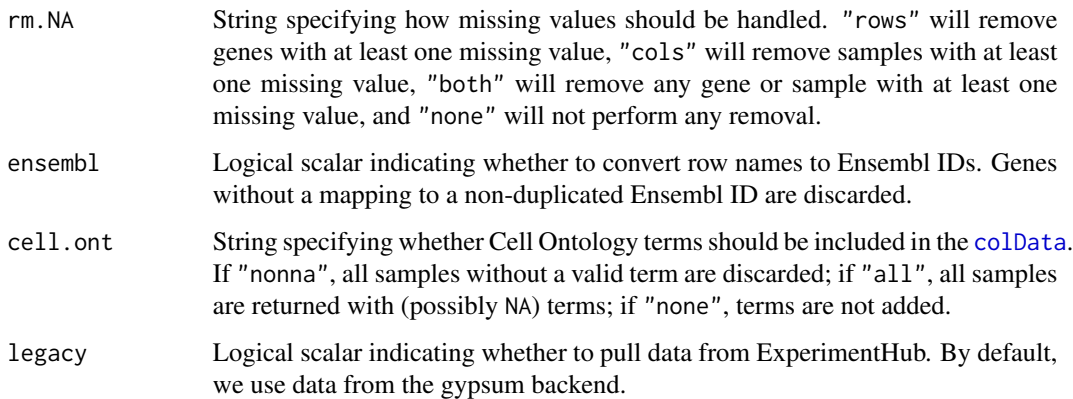

#### Details

This function provides normalized expression values for 259 bulk RNA-seq samples generated by Blueprint and ENCODE from pure populations of stroma and immune cells (Martens and Stunnenberg, 2013; The ENCODE Consortium, 2012). The samples were processed and normalized as described in Aran, Looney and Liu et al. (2019), i.e., the raw RNA-seq counts were downloaded from Blueprint and ENCODE in 2016 and normalized via edgeR (TPMs).

Blueprint Epigenomics contains 144 RNA-seq pure immune samples annotated to 28 cell types. ENCODE contains 115 RNA-seq pure stroma and immune samples annotated to 17 cell types. All together, this reference contains 259 samples with 43 cell types ("label.fine"), manually aggregated into 24 broad classes ("label.main"). The fine labels have also been mapped to the Cell Ontology ("label.ont", if cell.ont is not "none"), which can be used for further programmatic queries.

#### Value

A [SummarizedExperiment](#page-0-0) object with a "logcounts" assay containing the log-normalized expression values, along with cell type labels in the [colData](#page-0-0).

## Author(s)

Friederike Dündar

#### References

The ENCODE Project Consortium (2012). An integrated encyclopedia of DNA elements in the human genome. *Nature* 489, pages 57–74.

Martens JHA and Stunnenberg HG (2013). BLUEPRINT: mapping human blood cell epigenomes. *Haematologica* 98, 1487–1489.

Aran D, Looney AP, Liu L et al. (2019). Reference-based analysis of lung single-cell sequencing reveals a transitional profibrotic macrophage. *Nat. Immunol.* 20, 163–172.

#### <span id="page-3-0"></span>Examples

ref.se <- BlueprintEncodeData(rm.NA = "rows")

DatabaseImmuneCellExpressionData

*Obtain human bulk RNA-seq data from DICE*

#### Description

Download and cache the normalized expression values of 1561 bulk RNA-seq samples of sorted cell populations from the Database of Immune Cell Expression (DICE).

#### Usage

```
DatabaseImmuneCellExpressionData(
  ensemb1 = FALSE,cell.out = c("all", "nonna", "none"),legacy = FALSE
)
```
#### Arguments

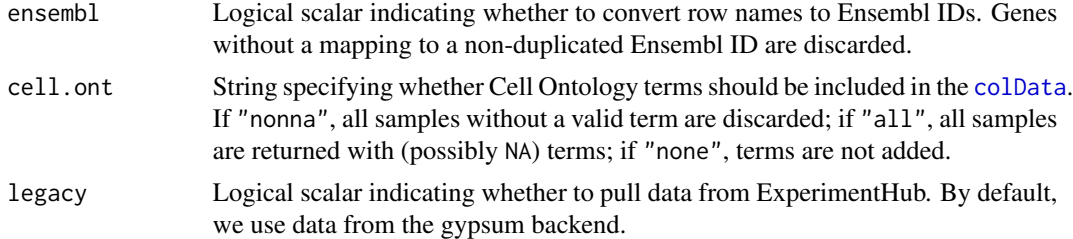

## Details

This function provides normalized expression values of 1561 bulk RNA-seq samples generated by DICE from pure populations of human immune cells.

TPM normalized values for each cell type were downloaded from [https://dice-database.org/](https://dice-database.org/downloads) [downloads](https://dice-database.org/downloads). Genes with no reads across samples were removed, and values were log2 normalized after a pseudocount of 1 was added.

The dataset contains 1561 human RNA-seq samples annotated to 5 main cell types ("label.main"):

- B cells
- Monocytes
- NK cells
- T cells, CD8+
- T cells, CD4+

<span id="page-4-0"></span>Samples were additionally annotated to 15 fine cell types ("label.fine"):

- B cells, naive
- Monocytes, CD14+
- Monocytes, CD16+
- NK cells
- T cells, memory TREG
- T cells, CD4+, naive
- T cells, CD4+, naive, stimulated
- T cells, CD4+, naive Treg
- T cells, CD4+, Th1
- T cells, CD4+, Th1\_17
- T cells, CD4+, Th2
- T cells, CD8+, naïve
- T cells, CD8+, naïve, stimulated
- T cells, CD4+, TFH
- T cells, CD4+, Th17

The subtypes have also been mapped to the Cell Ontology ("label.ont", if cell.ont is not "none"), which can be used for further programmatic queries.

## Value

A [SummarizedExperiment](#page-0-0) object with a "logcounts" assay containing the log-normalized expression values, along with cell type labels in the [colData](#page-0-0).

## Author(s)

Jared Andrews

## References

Schmiedel B et al. (2018). Impact of Genetic Polymorphisms on Human Immune Cell Gene Expression. *Cell* 175, 1701-1715.

## Examples

ref.se <- DatabaseImmuneCellExpressionData()

<span id="page-5-1"></span><span id="page-5-0"></span>

## Description

Fetch a reference dataset (or its metadata) from the gypsum backend.

## Usage

```
fetchReference(
  name,
 version,
 path = NA,
 package = "celldex",
 cache = cacheDirectory(),
 overwrite = FALSE,
 realize.assays = FALSE,
  ...
\mathcal{L}fetchMetadata(
 name,
 version,
 path = NA,
 package = "celldex",
 cache = cacheDirectory(),
  overwrite = FALSE
)
```
## Arguments

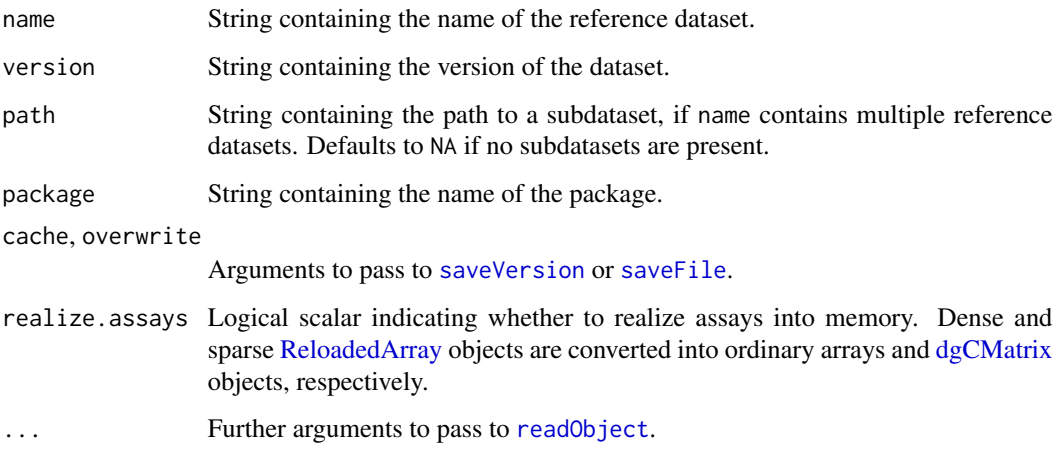

#### <span id="page-6-0"></span>Value

fetchReference returns the dataset as a [SummarizedExperiment.](#page-0-0) This is guaranteed to have a "logcounts" assay with log-normalized expression values, along with at least one character vector of labels in the column data.

fetchMetadata returns a named list of metadata for the specified dataset.

#### Author(s)

Aaron Lun

#### See Also

<https://github.com/ArtifactDB/bioconductor-metadata-index>, on the expected schema for the metadata.

[saveReference](#page-17-1) and [uploadDirectory](#page-0-0), to save and upload a dataset.

[listReferences](#page-9-1) and [listVersions](#page-9-2), to get possible values for name and version.

#### Examples

```
fetchReference("immgen", "2024-02-26")
str(fetchMetadata("immgen", "2024-02-26"))
```
HumanPrimaryCellAtlasData *Obtain the HPCA data*

#### Description

Download and cache the normalized expression values of the data stored in the Human Primary Cell Atlas. The data will be downloaded from ExperimentHub, returning a [SummarizedExperiment](#page-0-0) object for further use.

#### Usage

```
HumanPrimaryCellAtlasData(
 ensemb1 = FALSE,cell.out = c("all", "nonna", "none"),legacy = FALSE
)
```
#### <span id="page-7-0"></span>Arguments

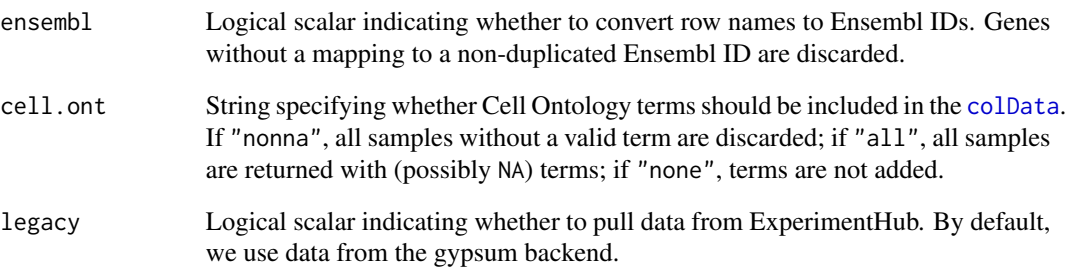

#### Details

This function provides normalized expression values for 713 microarray samples from the Human Primary Cell Atlas (HPCA) (Mabbott et al., 2013). These 713 samples were processed and normalized as described in Aran, Looney and Liu et al. (2019).

Each sample has been assigned to one of 37 main cell types ("label.main") and 157 subtypes ("label.fine"). The subtypes have also been mapped to the Cell Ontology ("label.ont", if cell.ont is not "none"), which can be used for further programmatic queries.

#### Value

A [SummarizedExperiment](#page-0-0) object with a "logcounts" assay containing the log-normalized expression values, along with cell type labels in the [colData](#page-0-0).

## Author(s)

Friederike Dündar

## References

Mabbott NA et al. (2013). An expression atlas of human primary cells: inference of gene function from coexpression networks. *BMC Genomics* 14, Article 632.

Aran D, Looney AP, Liu L et al. (2019). Reference-based analysis of lung single-cell sequencing reveals a transitional profibrotic macrophage. *Nat. Immunol.* 20, 163–172.

#### Examples

ref.se <- HumanPrimaryCellAtlasData()

<span id="page-8-0"></span>

#### Description

Download and cache the normalized expression values of 830 microarray samples of pure mouse immune cells, generated by the Immunologic Genome Project (ImmGen).

#### Usage

```
ImmGenData(
  ensemb1 = FALSE,cell.ont = c("all", "nonna", "none"),legacy = FALSE
)
```
## Arguments

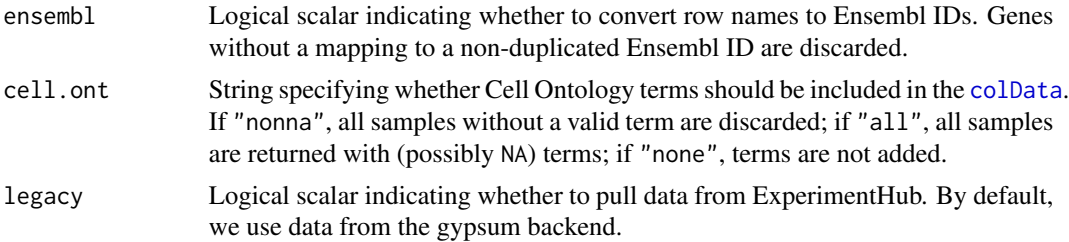

#### Details

This function provides normalized expression values of 830 microarray samples generated by ImmGen from pure populations of murine immune cells (<http://www.immgen.org/>). The samples were processed and normalized as described in Aran, Looney and Liu et al. (2019), i.e., CEL files from the Gene Expression Omnibus (GEO; GSE15907 and GSE37448), were downloaded, processed, and normalized using the robust multi-array average (RMA) procedure on probe-level data.

This dataset consists of 20 broad cell types ("label.main") and 253 finely resolved cell subtypes ("label.fine"). The subtypes have also been mapped to the Cell Ontology ("label.ont", if cell.ont is not "none"), which can be used for further programmatic queries.

#### Value

A [SummarizedExperiment](#page-0-0) object with a "logcounts" assay containing the log-normalized expression values, along with cell type labels in the [colData](#page-0-0).

## Author(s)

Friederike Dündar

## <span id="page-9-0"></span>References

Heng TS, Painter MW, Immunological Genome Project Consortium (2008). The Immunological Genome Project: networks of gene expression in immune cells. *Nat. Immunol.* 9, 1091-1094.

Aran D, Looney AP, Liu L et al. (2019). Reference-based analysis of lung single-cell sequencing reveals a transitional profibrotic macrophage. *Nat. Immunol.* 20, 163–172.

## Examples

ref.se <- ImmGenData()

<span id="page-9-1"></span>listReferences *List available references*

## <span id="page-9-2"></span>Description

List the available reference datasets and the associated versions in celldex.

## Usage

listReferences()

listVersions(name)

fetchLatestVersion(name)

#### Arguments

name String containing the name of the reference dataset.

## Value

For listReferences, a character vector containing the names of the available references.

For listVersions, a character vector containing the names of the available versions of the name reference.

For fetchLatestVersion, a string containing the name of the latest version.

## Author(s)

Aaron Lun

#### Examples

```
listReferences()
listVersions("immgen")
fetchLatestVersion("immgen")
```
<span id="page-10-0"></span>

## Description

Download and cache the normalized expression values of 114 bulk RNA-seq samples of sorted immune cell populations that can be found in [GSE107011.](https://www.ncbi.nlm.nih.gov/geo/query/acc.cgi?acc=GSE107011)

## Usage

```
MonacoImmuneData(
  ensemble = FALSE,cell.ont = c("all", "nonna", "none"),
  legacy = FALSE
)
```
## Arguments

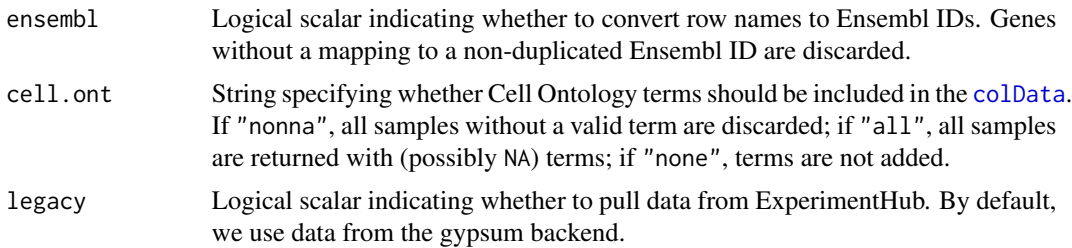

## Details

The dataset contains 114 human RNA-seq samples annotated to 10 main cell types ("label.main"):

- CD8+ T cells
- T cells
- CD4+ T cells
- Progenitors
- B cells
- Monocytes
- NK cells
- Dendritic cells
- Neutrophils
- Basophils

Samples were additionally annotated to 29 fine cell types ("label.fine"):

• Naive CD8 T cells

## <span id="page-11-0"></span>12 MonacoImmuneData

- Central memory CD8 T cells
- Effector memory CD8 T cells
- Terminal effector CD8 T cells
- MAIT cells
- Vd2 gd T cells
- Non-Vd2 gd T cells
- Follicular helper T cells
- T regulatory cells
- Th1 cells
- Th1/Th17 cells
- Th17 cells
- Th<sub>2</sub> cells
- Naive CD4 T cells
- Terminal effector CD4 T cells
- Progenitor cells
- Naive B cells
- Non-switched memory B cells
- Exhausted B cells
- Switched memory B cells
- Plasmablasts
- Classical monocytes
- Intermediate monocytes
- Non classical monocytes
- Natural killer cells
- Plasmacytoid dendritic cells
- Myeloid dendritic cells
- Low-density neutrophils
- Low-density basophils

The subtypes have also been mapped to the Cell Ontology ("label.ont", if cell.ont is not "none"), which can be used for further programmatic queries.

## Value

A [SummarizedExperiment](#page-0-0) object with a "logcounts" assay containing the log-normalized expression values, along with cell type labels in the [colData](#page-0-0).

## Author(s)

Jared Andrews

## <span id="page-12-0"></span>MouseRNAseqData 13

## References

Monaco G et al. (2019). RNA-Seq Signatures Normalized by mRNA Abundance Allow Absolute Deconvolution of Human Immune Cell Types *Cell Rep.* 26, 1627-1640.

#### Examples

```
ref.se <- MonacoImmuneData()
```
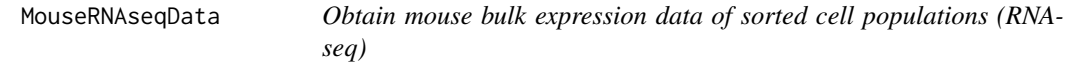

## Description

Download and cache the normalized expression values of 358 bulk RNA-seq samples of sorted cell populations that can be found at GEO.

## Usage

```
MouseRNAseqData(
  ensemb1 = FALSE,cell.out = c("all", "nonna", "none"),legacy = FALSE
)
```
## Arguments

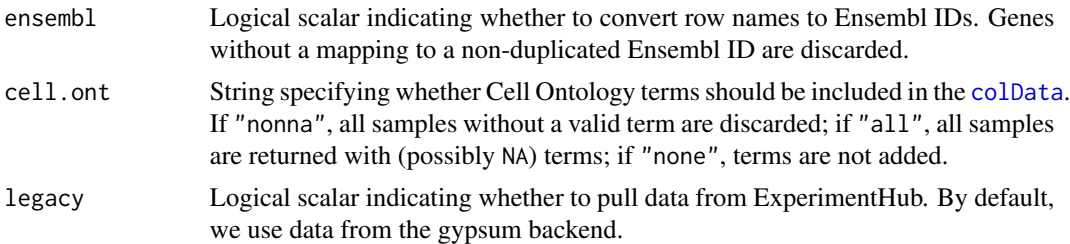

#### Details

This dataset was contributed by the Benayoun Lab that identified, downloaded and processed data sets on GEO that corresponded to sorted cell types (Benayoun et al., 2019).

The dataset contains 358 mouse RNA-seq samples annotated to 18 main cell types ("label.main"):

- Adipocytes
- Astrocytes
- B cells
- Cardiomyocytes
- <span id="page-13-0"></span>• Dendritic cells
- Endothelial cells
- Epithelial cells
- Erythrocytes
- Fibroblasts
- Granulocytes
- Hepatocytes
- Macrophages
- Microglia
- Monocytes
- Neurons
- NK cells
- Oligodendrocytes
- T cells

These are split further into 28 subtypes ("label.fine"). The subtypes have also been mapped to the Cell Ontology ("label.ont", if cell.ont is not "none"), which can be used for further programmatic queries.

## Value

A [SummarizedExperiment](#page-0-0) object with a "logcounts" assay containing the log-normalized expression values, along with cell type labels in the [colData](#page-0-0).

#### Author(s)

Friederike Dündar

## References

Benayoun B et al. (2019). Remodeling of epigenome and transcriptome landscapes with aging in mice reveals widespread induction of inflammatory responses. *Genome Res.* 29, 697-709.

Code at [https://github.com/BenayounLaboratory/Mouse\\_Aging\\_Epigenomics\\_2018/tree/](https://github.com/BenayounLaboratory/Mouse_Aging_Epigenomics_2018/tree/master/FigureS7_CIBERSORT/RNAseq_datasets_for_Deconvolution/2017-01-18) [master/FigureS7\\_CIBERSORT/RNAseq\\_datasets\\_for\\_Deconvolution/2017-01-18](https://github.com/BenayounLaboratory/Mouse_Aging_Epigenomics_2018/tree/master/FigureS7_CIBERSORT/RNAseq_datasets_for_Deconvolution/2017-01-18)

## Examples

ref.se <- MouseRNAseqData()

<span id="page-14-0"></span>NovershternHematopoieticData

*Obtain bulk microarray expression for sorted hematopoietic cells*

## Description

Download and cache the normalized expression values of 211 bulk human microarray samples of sorted hematopoietic cell populations that can be found in [GSE24759.](https://www.ncbi.nlm.nih.gov/geo/query/acc.cgi?acc=GSE24759)

## Usage

```
NovershternHematopoieticData(
  ensembl = FALSE,
  cell.ont = c("all", "nonna", "none"),
  legacy = FALSE
)
```
## Arguments

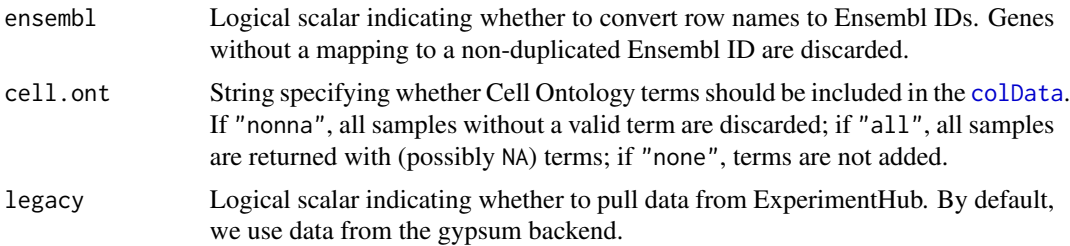

## Details

The dataset contains 211 human microarray samples annotated to 16 main cell types ("label.main"):

- Basophils
- B cells
- CMPs
- Dendritic cells
- Eosinophils
- Erythroid cells
- GMPS
- Granulocytes
- HSCs
- Megakaryocytes
- MEPs
- Monocytes
- NK cells
- NK T cells
- CD8+ T cells
- CD4+ T cells

Samples were additionally annotated to 38 fine cell types ("label.fine"):

- Basophils
- Naive B cells
- Mature B cells class able to switch
- Mature B cells
- Mature B cells class switched
- Common myeloid progenitors
- Plasmacytoid Dendritic Cells
- Myeloid Dendritic Cells
- Eosinophils
- Erythroid\_CD34+ CD71+ GlyA-
- Erythroid\_CD34- CD71+ GlyA-
- Erythroid\_CD34- CD71+ GlyA+
- Erythroid\_CD34- CD71lo GlyA+
- Erythroid\_CD34- CD71- GlyA+
- Granulocyte/monocyte progenitors
- Colony Forming Unit-Granulocytes
- Granulocyte (Neutrophilic Metamyelocytes)
- Granulocyte (Neutrophils)
- Hematopoietic stem cells\_CD133+ CD34dim
- Hematopoietic stem cell\_CD38- CD34+
- Colony Forming Unit-Megakaryocytic
- Megakaryocytes
- Megakaryocyte/erythroid progenitors
- Colony Forming Unit-Monocytes
- Monocytes
- Mature NK cells\_CD56- CD16+ CD3-
- Mature NK cells\_CD56+ CD16+ CD3-
- Mature NK cells\_CD56- CD16- CD3-
- NK T cells
- Early B cells
- Pro B cells
- CD8+ Effector Memory RA

#### <span id="page-16-0"></span>reexports and the contract of the contract of the contract of the contract of the contract of the contract of the contract of the contract of the contract of the contract of the contract of the contract of the contract of

- Naive CD8+ T cells
- CD8+ Effector Memory
- CD8+ Central Memory
- Naive CD4+ T cells
- CD4+ Effector Memory
- CD4+ Central Memory

The subtypes have also been mapped to the Cell Ontology ("label.ont", if cell.ont is not "none"), which can be used for further programmatic queries.

## Value

A [SummarizedExperiment](#page-0-0) object with a "logcounts" assay containing the log-normalized expression values, along with cell type labels in the [colData](#page-0-0).

## Author(s)

Jared Andrews

#### References

Novershtern N et al. (2011). Densely interconnected transcriptional circuits control cell states in human hematopoiesis. *Cell* 144, 296-309.

## Examples

ref.se <- NovershternHematopoieticData()

reexports *Objects exported from other packages*

## <span id="page-16-1"></span>Description

These objects are imported from other packages. Follow the links below to see their documentation.

gypsum [defineTextQuery](#page-16-1)

<span id="page-17-1"></span><span id="page-17-0"></span>

#### Description

Save a reference dataset to disk, usually in preparation for upload via [uploadDirectory](#page-0-0).

## Usage

saveReference(x, labels, path, metadata)

#### Arguments

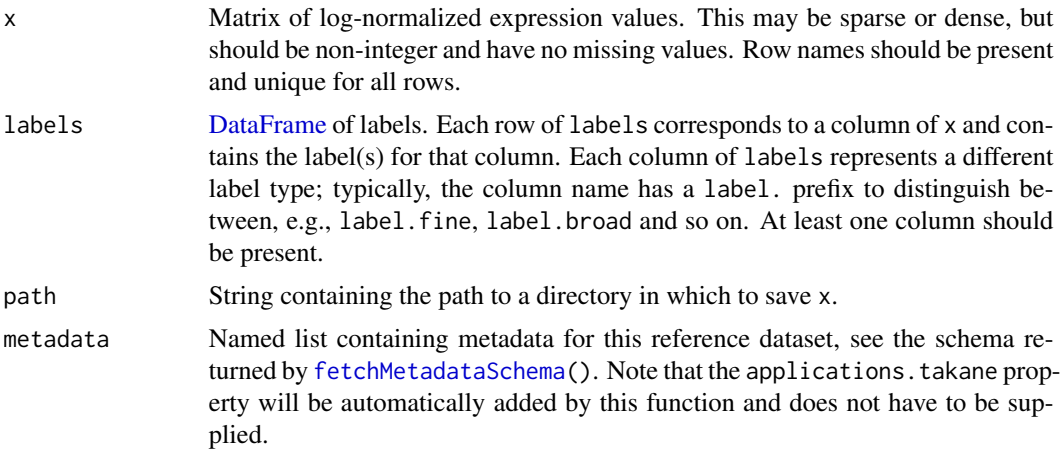

## Details

The SummarizedExperiment saved to path is guaranteed to have the "logcounts" assay and at least one column in labels. This mirrors the expectation for reference datasets obtained via [fetchReference](#page-5-1).

## Value

x and labels are used to create a [SummarizedExperiment](#page-0-0) that is saved into path. NULL is invisibly returned.

#### Author(s)

Aaron Lun

## See Also

[uploadDirectory](#page-0-0), to upload the saved dataset to the gypsum backend.

[fetchReference](#page-5-1), to download an existing dataset into the current sesssion.

## <span id="page-18-0"></span>searchReferences 19

#### Examples

```
# Mocking up some data to be saved.
x \leftarrow \text{matrix}(rnorm(1000), ncol=10)rownames(x) <- sprintf("GENE_%i", seq_len(nrow(x)))
labels <- DataFrame(
    labels. broad = sample(c("B", "T", "NK"), ncol(x), replace=TRUE),
   labels.fine = sample(c("PC", "pre-B", "pro-B", "Th2", "CD4+T", "NK"),
        ncol(x), replace=TRUE)
\lambda# Making up some metadata as well.
meta <- list(
   title="New reference dataset",
    description="This is a new reference dataset, generated from blah blah.",
    genome="GRCm38",
    taxonomy_id="10090",
    sources=list(
        list(provider="GEO", id="GSE123456"),
        list(provider="PubMed", id="123456"),
        list(provider="URL", id="https://reference.data.com", version="2024-02-26")
    ),
    maintainer_name="Chihaya Kisaragi",
    maintainer_email="kisaragi.chihaya@765.com"
)
# Actually saving it.
tmp <- tempfile()
saveReference(x, labels, tmp, meta)
# Reloading it to make sure it looks good.
alabaster.base::readObject(tmp)
str(jsonlite::fromJSON(file.path(tmp, "_bioconductor.json")))
```
<span id="page-18-1"></span>searchReferences *Search reference metadata*

#### Description

Search for reference datasets of interest based on matching text in the associated metadata.

## Usage

```
searchReferences(
 query,
 cache = cacheDirectory(),overwrite = FALSE,
 latest = TRUE)
```
#### <span id="page-19-0"></span>Arguments

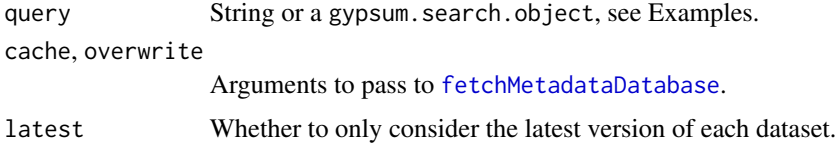

#### Details

The returned DataFrame contains the usual suspects like the title and description for each dataset, the number of rows and columns, the organisms and genome builds involved, whether the dataset has any pre-computed reduced dimensions, and so on. More details can be found in the Bioconductor metadata schema at <https://github.com/ArtifactDB/bioconductor-metadata-index>.

#### Value

A [DataFrame](#page-0-0) where each row corresponds to a dataset, containing various columns of metadata. Some columns may be lists to capture 1:many mappings.

#### Author(s)

Aaron Lun

## See Also

[surveyReferences](#page-19-1), to easily obtain a listing of all available datasets.

#### Examples

```
searchReferences(defineTextQuery("immun%", partial=TRUE))[,c("name", "title")]
searchReferences(defineTextQuery("10090", field="taxonomy_id"))[,c("name", "title")]
searchReferences(
  defineTextQuery("10090", field="taxonomy_id") &
  defineTextQuery("immun%", partial=TRUE)
)[,c("name", "title")]
```
<span id="page-19-1"></span>surveyReferences *Survey reference metadata*

## **Description**

Metadata survey for all available reference datasets in the celldex package.

## Usage

```
surveyReferences(cache = cacheDirectory(), overwrite = FALSE, latest = TRUE)
```
## <span id="page-20-0"></span>surveyReferences 21

## Arguments

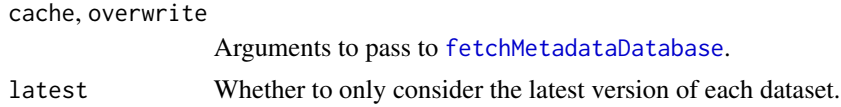

## Details

The returned DataFrame contains the usual suspects like the title and description for each dataset, the number of samples and types of labels, the organisms and genome builds involved, and so on. More details can be found in the Bioconductor metadata schema at [https://github.com/](https://github.com/ArtifactDB/bioconductor-metadata-index) [ArtifactDB/bioconductor-metadata-index](https://github.com/ArtifactDB/bioconductor-metadata-index).

## Value

A [DataFrame](#page-0-0) where each row corresponds to a dataset, containing various columns of metadata. Some columns may be lists to capture 1:many mappings.

## Author(s)

Aaron Lun

## See Also

[searchReferences](#page-18-1), to search on the metadata for specific datasets.

## Examples

surveyReferences()

# <span id="page-21-0"></span>Index

∗ internal reexports, [17](#page-16-0) BlueprintEncodeData, [2](#page-1-0) colData, *[3](#page-2-0)[–5](#page-4-0)*, *[8,](#page-7-0) [9](#page-8-0)*, *[11](#page-10-0)[–15](#page-14-0)*, *[17](#page-16-0)* DatabaseImmuneCellExpressionData, [4](#page-3-0) DataFrame, *[18](#page-17-0)*, *[20,](#page-19-0) [21](#page-20-0)* defineTextQuery, *[17](#page-16-0)* defineTextQuery *(*reexports*)*, [17](#page-16-0) dgCMatrix, *[6](#page-5-0)* fetchLatestVersion *(*listReferences*)*, [10](#page-9-0) fetchMetadata *(*fetchReference*)*, [6](#page-5-0) fetchMetadataDatabase, *[20,](#page-19-0) [21](#page-20-0)* fetchMetadataSchema, *[18](#page-17-0)* fetchReference, [6,](#page-5-0) *[18](#page-17-0)* HumanPrimaryCellAtlasData, [7](#page-6-0) ImmGenData, [9](#page-8-0) listReferences, *[7](#page-6-0)*, [10](#page-9-0) listVersions, *[7](#page-6-0)* listVersions *(*listReferences*)*, [10](#page-9-0) MonacoImmuneData, [11](#page-10-0) MouseRNAseqData, [13](#page-12-0) NovershternHematopoieticData, [15](#page-14-0) readObject, *[6](#page-5-0)* reexports, [17](#page-16-0) ReloadedArray, *[6](#page-5-0)* saveFile, *[6](#page-5-0)* saveReference, *[7](#page-6-0)*, [18](#page-17-0) saveVersion, *[6](#page-5-0)* searchReferences, [19,](#page-18-0) *[21](#page-20-0)* SummarizedExperiment, *[3](#page-2-0)*, *[5](#page-4-0)*, *[7–](#page-6-0)[9](#page-8-0)*, *[12](#page-11-0)*, *[14](#page-13-0)*, *[17,](#page-16-0) [18](#page-17-0)*

surveyReferences, *[20](#page-19-0)*, [20](#page-19-0)

uploadDirectory, *[7](#page-6-0)*, *[18](#page-17-0)*